Ausgabeoptimierung E Medienspezifische Aufbereitung E **Fotoabzüge 9 MA** FOT

Seite 1 von 12

Photoshop Aktuell · Vol. 10

## **Aufbereitung für die Herstellung von Fotoabzügen**

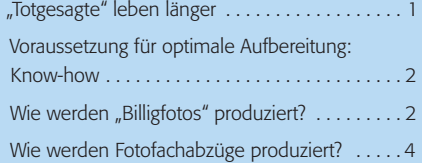

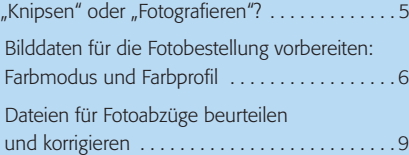

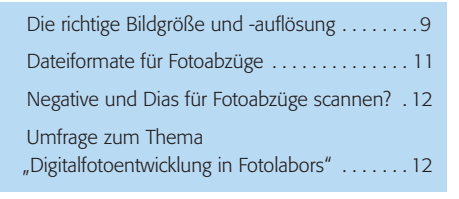

**l1** So sieht ein Fotoprinter aus, mit dem aus digitalen Daten Fotoabzüge hergestellt werden. Links die Bedieneinheit, rechts der Printer mit der Entwicklungs- und Ausgabestation. Foto: Fujifilm

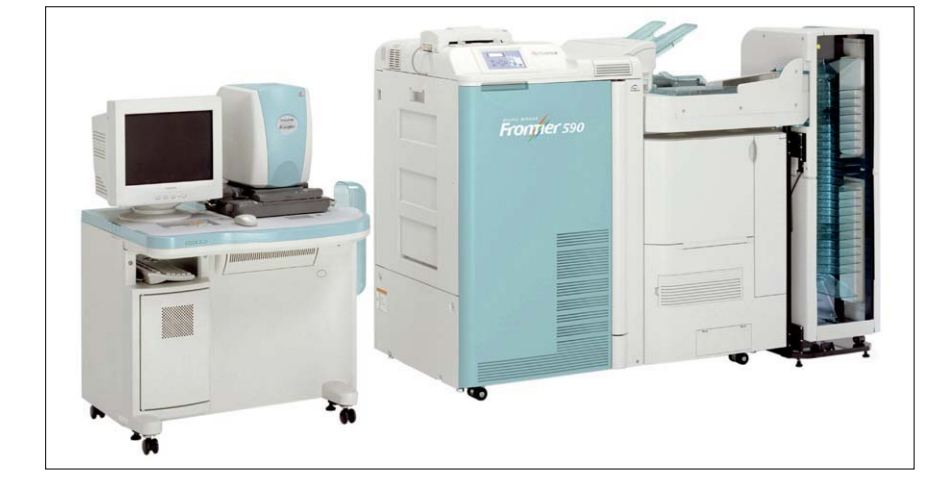

## **"Totgesagte" leben länger**

Es ist noch gar nicht so lange her, da wurde der Fotolaborbranche angesichts der breiten Verfügbarkeit von Digitalkameras und billiger Fotodrucker mit guter Bildqualität ein baldiges Ende prophezeit. Jeder konnte seine Fotos zu Hause ausdrucken, sofort und ohne langes Warten. Aber die Branche hat sich ebenso rasant verändert und dem neuen Markt angepasst. Angesichts der Wiederverwendbarkeit der Speichermedien wird heute mehr denn je geknipst und fotografiert.

Und weil mit dieser Menge die häuslichen PCs und Drucker weit überfordert sind, man doch keineswegs immer selbst die gewünschte Qualität erzielt, sich die Tintenpatronen und Fotopapiere als teurer Spaß entpuppt haben und man ganz einfach nicht die Zeit hat, Stunde um Stunde am PC mit dem Ausdruck von Fotos zu verbringen, erleben die Fotolabors eine Renaissance ungeahnten Ausmaßes. Hinzu kommt, dass ein echter Fotoabzug doch immer noch die gewohnte haptische Qualität, Unempfindlichkeit und Haltbarkeit bietet. Irgendwie besteht doch ein Unterschied zwischen Foto und Computerausdruck.

Via Internet haben sich die Labors inzwischen auch direkten Zugang zum Speicherplatz der digitalen Bildwelten – den PCs der Digitalfotografen – erobert und man muss heute nicht mehr unbedingt in ein Geschäft gehen, um dort Fotoabzüge in Auftrag zu geben. Man verschickt sie per Knopfdruck von zu Hause oder vom Büro aus. DSL macht's möglich. Da wird es natürlich auch für "Photoshop Aktuell" Zeit, sich mit dieser neuen Form der Ausgabe digitaler Daten zu befassen und Ihnen mit Tipps zur Seite zu stehen, wie Sie die beste Qualität auch auf diesen Medien durch spezifische Aufbereitung erzielen können.

## **Anpassung an veränderte Märkte**

**Renaissance des Fotoabzugs**

## **Bildbestellung via Internet**